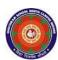

# CHOITHRAM SCHOOL NORTH CAMPUS LESSON PLAN-4 SUBJECT - COMPUTER

**TOPIC** – Advanced Features of MS Word

**CLASS - V** 

### BRIEF DESCRIPTION OF THE CHAPTER: Children will learn about

- Selecting cells, rows, columns and tables
- Adding and deleting rows
- Adding and deleting columns
- □ Changing column width
- Merging cells
- Splitting cells
- Moving and resizing tables
- Border and Shading
- □ Table styles
- Find and Replace
- Page Orientation

### **LEARNING OBJECTIVES:**

### **SPECIFIC OBJECTIVES:**

This lesson will enable the students to -

**SP1-** learn to insert the table. (K)

**SP2-** understand how to enter data in a table, select cells/rows/columns, adding/deleting rows/columns, changing column width and row height. (U)

**SP3-** understand to splitting a cell and merging of cells. (U)

**SP4-** understand to apply borders and shading, moving and resizing. (U)

**SP5-** apply table styles. (AP)

**SP6-** find and replacing of text. (AP)

**SP7-** give line spacing/paragraph spacing, page orientation, set page margins, give header and footer. (AP)

**SP8-** give line spacing/paragraph spacing, page orientation, set page margins, give header and footer. (AP)

**SP 9**-Introduce to the students Mail Merge as the feature used to create personalized letters to be sent to many persons. (K)

### **BEHAVIOURAL OBJECTIVES:**

This lesson will enable the students to

**B1-**to organise the data in tabular form (AP)

**B2-** to apply page settings (AP)

**B3-** Use mail merge feature. (AP)

## <u>ACTIVITIES</u> – For the better understanding of the topic following activities will be conducted –

A1-Create a table with 6 rows and 6 columns. (AP)

**A2-** create a comparative mark sheet for your marks in different subjects for last three classes. (AP)

WRITTEN WORK: Book exercise will be discussed and shared with the students.

#### **ASSESSMENT**:

- Observation during the practical and class observation.
- To check the understanding of the topic, assessment will be conducted.

### **LEARNING OUTCOMES:**

Students will

**L1-** Learnt to create a table and entering data in to it. (U)

### Placement of objective, Instructional Activities and Assessment

| Topic/Duration/ Assessment       |           |               |             |          |           |            |  |
|----------------------------------|-----------|---------------|-------------|----------|-----------|------------|--|
| Topic: The Computer- An Overview |           |               |             |          |           |            |  |
| Duration: 4                      |           |               |             |          |           |            |  |
|                                  | Knowledge | Understanding | Application | Analysis | Synthesis | Evaluation |  |
|                                  |           |               |             |          |           |            |  |
| Objectives                       | SP1,SP9   | SP2,SP3,SP4   | SP5,SP6,SP7 |          |           |            |  |
| _                                |           |               | ,SP8,B1,B2, |          |           |            |  |
|                                  |           |               | В3          |          |           |            |  |
| Instructional                    |           |               | A1,A2       |          |           |            |  |
| Activities                       |           |               |             |          |           |            |  |
|                                  |           |               |             |          |           |            |  |
|                                  |           |               |             |          |           |            |  |

### **REVIEW OF THE LESSON PLAN**

(TO BE DONE WHEN THE LESSON PLAN GETS OVER)

Problem faced -

| Success-                         |
|----------------------------------|
| Failure-                         |
| Real Learning Outcomes           |
| ELO-                             |
|                                  |
| Student's response/participation |
| Teacher's Learning               |
| TO INCORPORATE IN TERM 2-        |
|                                  |
|                                  |
|                                  |
|                                  |
|                                  |
|                                  |
|                                  |
|                                  |
|                                  |
|                                  |
|                                  |
|                                  |
|                                  |
|                                  |
|                                  |
|                                  |
|                                  |
|                                  |
|                                  |
|                                  |
|                                  |
|                                  |
|                                  |